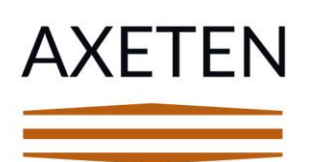

Address: 71-75 Shelton Street, Covent Garden, London, England, WC2H 9JQ UK Email: office@axeten.com Phone: +44 (0)330 001 0224

Axeten Ltd @ ledes1-w

December 2020

# axe10-LE Product Description **Functions & Features**

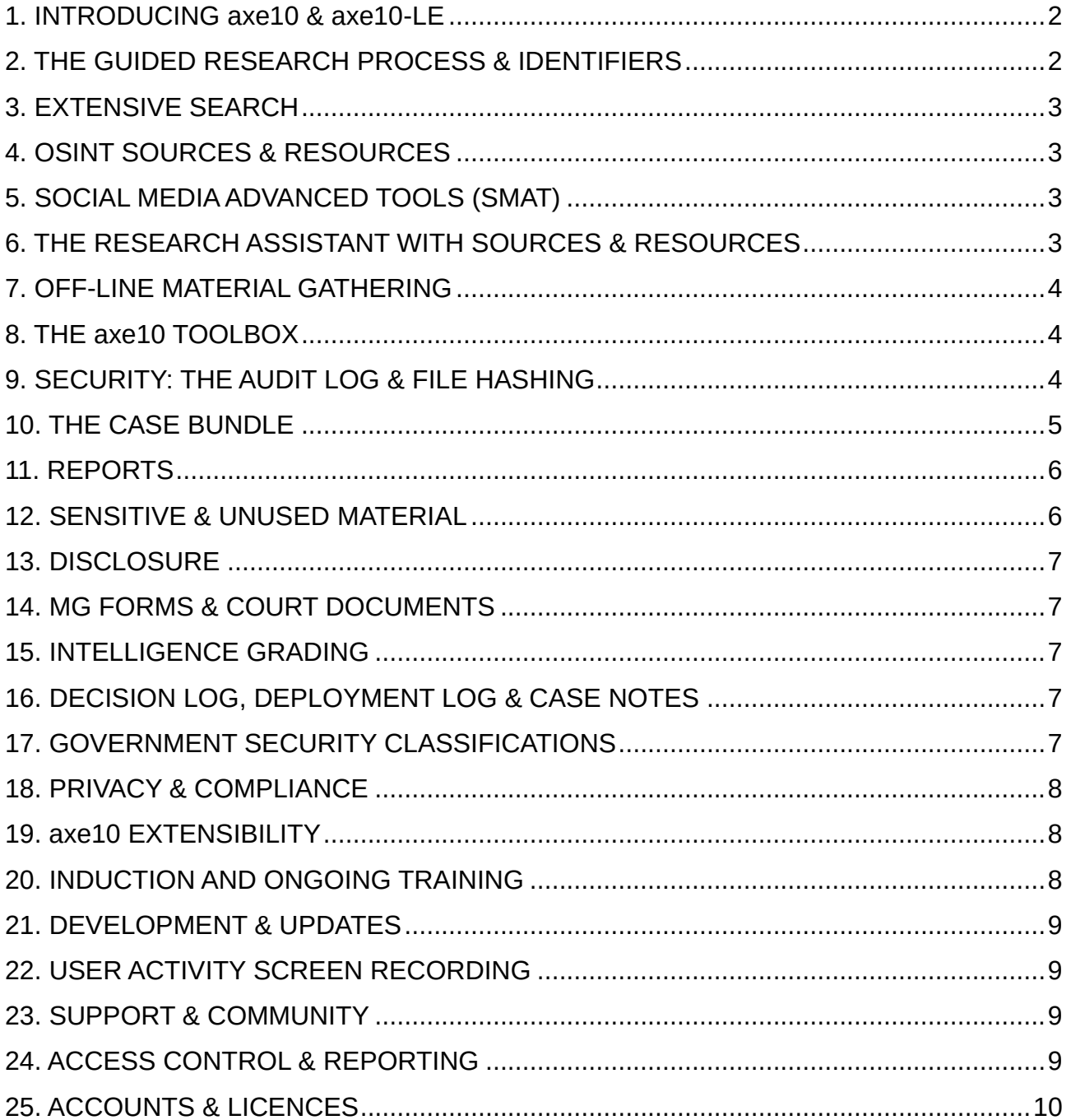

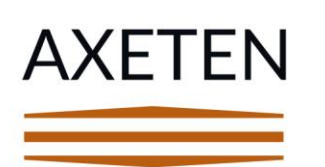

## <span id="page-1-0"></span>**1. INTRODUCING axe10 & axe10-LE**

axe10-LE is an Axeten software solution, designed specifically for public authorities with a law enforcement mandate.

Initially, axe10 might be deployed to gather intelligence located in restricted databases and from other proprietary sources of information.

As Intelligence is gathered from multiple different sources, the intel is stored in a structured manner so that leads for further investigation might be identified for research using axe10, of Open Sources of intelligence.

axe10 is a multi-Source Investigation Solution with a suite of five products. More about the other axe10 products at www.axe10.app

axe10 is an Open Source/III research and reporting application, with the capability to gather material from multiple sources, that are not publicly available. axe10 provides for GDPR/LED complaint research, so that privacy might not be compromised. Evidence is secured at the point of collection and the axe10 suite of applications, allows for the security of the material to be preserved, to the moment when it is presented in a court of law.

axe10-LE deploys an array of functions that provide for enhanced productivity, during both the research process and the reporting process, with styled and consistent presentation of material.

axe10-LE can be used to prepare the case for prosecution.

axe10 is a Mozilla Firefox extension, where Firefox might be deployed on a local desktop, from an Amazon Web Services workspace or Microsoft Azure platform.

## <span id="page-1-1"></span>**2. THE GUIDED RESEARCH PROCESS & IDENTIFIERS**

axe10 employs POLE structured investigations.

POLE is the standard data model used by law enforcement, and supports categorizes records in of People, Objects, Locations and Events (POLE).

A wide selection of "identifiers" is assigned to each POLE item, that also act as an 'aidememoire' for the researcher, increasing the opportunity to locate material from publicly available sources.

With the POLE structure and the identifiers, axe10 guides investigators through the research process.

Company Registration: VAT Registration: ICO Reference:

10113351 256553095 ZA192145

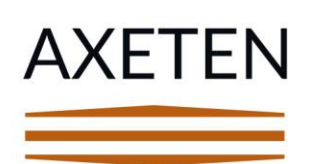

Address: 71-75 Shelton Street, Covent Garden, London, England, WC2H 9JQ UK Email: office@axeten.com Phone: +44 (0)330 001 0224

Axeten Ltd @ ledes1-w December 2020

The guided research process provides a structure that allows for the orderly gathering and presentation of material.

The guided research process delivers significant value where the researcher might be an occasional practitioner, or not particularly experienced in OSINT. However, axe10 includes functions that even the most experienced researcher will find beneficial.

#### <span id="page-2-0"></span>**3. EXTENSIVE SEARCH**

axe10-LE provides a simultaneous search of over six search engines and other searchable resources.

Also, words in a search string are re-ordered, increasing the opportunity to locate material. The extensive search saves a lot of time and increases effectiveness.

## <span id="page-2-1"></span>**4. OSINT SOURCES & RESOURCES**

For each 'identifier', axe10 provides a list of on-line sources, that might be accessed by the researcher, to gather relevant material and locate material.

Resources are introduced with explanations how to get the best out of resource. All sources & resources display with their link & a short description. Methodologies are explained in the OSINT Research Assistant.

## <span id="page-2-2"></span>**5. SOCIAL MEDIA ADVANCED TOOLS (SMAT)**

- Facebook Advanced Search (FBAS) (Contact Axeten for details)
- Twitter Advanced Search
- Grab ID
- LinkedIn e-mail address grab

Coming soon to SMAT: Download Instagram account's Followers & Following lists.

## <span id="page-2-3"></span>**6. THE RESEARCH ASSISTANT WITH SOURCES & RESOURCES**

The Research Assistant contains tutorials with advice for locating material. Each chapter includes a list of relevant sources & resources. This is an alternative list display of on-line sources and resources, that are otherwise assigned to Identifiers. By default, the sources and resources are categorised by type and jurisdiction, with filtering options.

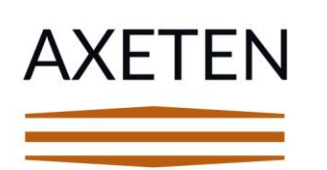

## <span id="page-3-0"></span>**7. OFF-LINE MATERIAL GATHERING**

Do you have other off-line material to import into Axe10? This might be a statement, a forensics report, a photograph, a witness statement or material taken from a proprietary database, that is not open source.

All of this material can be imported with axe10-CM, so that it is logged and becomes a part of the secure material trail, that is hashed on export.

## <span id="page-3-1"></span>**8. THE axe10 TOOLBOX**

The toolbox contains several tools to expedite the research process and automatically transfer material into axe10.

- Screenshot
- GrabID
- Domain search
- Web archive search
- Page Archive
- Intelligence Grading
- View/Apply Sources
- Apply to report
- SMAT
- View EXIF

## <span id="page-3-2"></span>**9. SECURITY: THE AUDIT LOG & FILE HASHING**

All research activity is recorded in the audit log and material is secured on export with hashes for each file. The Audit Log and the hashes log are both saved to axe10 and exported in a Case Bundle.

The audit log records the user-id, timestamp and file name of the material as assigned by axe10, at the point of collection.

A copy of the hashes log is saved as an image, to make material tampering almost impossible.

Audit Logs and file hashes logs cannot be deleted.

axe10 has a hash conflict feature, that detects any file that had been modified outside of axe10.

The auto-logging processes save time and ensure that no security feature is omitted.

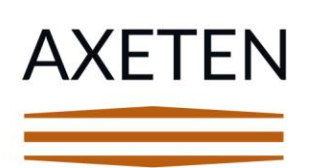

Address: 71-75 Shelton Street, Covent Garden, London, England, WC2H 9JQ UK Email: office@axeten.com Phone: +44 (0)330 001 0224

Axeten Ltd @ ledes1-w December 2020

#### <span id="page-4-0"></span>**10. THE CASE BUNDLE**

The Case Bundle is exported out of axe10 and a Case Bundle can be imported into axe10. A Case Bundle contains all of the material gathered during the Research process, all of the logs, and the reports.

Where a file has been modified outside of axe10, so that a new hash value is assigned to the modified file, the hash conflict shall be detected when a Case Bundle is imported into axe10.

A Case Bundle can be distributed as required, so that any other axe10 user can import a case bundle. The original Case Bundle is archived, for subsequent hashes verification, so that a copy is distributed.

axe10 encourages best practice and safe processes, so your material will not be successfully challenged by a defence counsel.

Each Case Bundle contains:

- All the material that has been gathered
- An Audit folder
- A Logs folder with the Deployment Log, the Decision Log and the Case Notes
- A Reports Folder with the Research Report and the Research File
- An Unused Material folder, where the Disclosure option is active
- The Intelligence Grading Report
- A Hashes folder, with hashes file for all material, saved on each export, including hash record images
- An MG Forms folder, where the MG5, MG6 and MG11 forms are generated at case export
- A Court Documents folder, that may be used to upload copies of completed documents, so that all documents relating to the case might reside in the case bundle.

All items in the Case Bundle are hashed and cannot be deleted, except for files applied to the MG Forms and Court Documents folders.

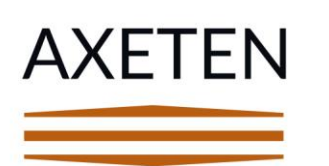

Address: 71-75 Shelton Street, Covent Garden, London, England, WC2H 9JQ UK Email: office@axeten.com +44 (0)330 001 0224 Phone:

Axeten Ltd @ ledes1-w December 2020

#### <span id="page-5-0"></span>**11. REPORTS**

The Research Report and the Research File

A Research Report is auto-generated by axe10 as a PDF, and can be edited within axe10- LE, CVL & LEGAL

In axe10-Lite, the research File is auto-generated by axe10 as an MS Word file, and cannot be edited within and outside axe10.

axe10-Lite is a free demonstration product. Do not rely on axe10-LITE for the secure production of evidential material.

In axe-10-LE, CVL and LEGAL, the research Report provides for optimal preservation of the material.

The Research File in axe10-LITE allows for easy copy/paste to another report. However, if you wish to preserve the security of the material, it is not advisable to use an external report.

The axe10-LE & CVL Research Reports have integrated edit features that allow for all text provided by the report template to be edited. Also, images introduced into axe10 can be safely modified, with no compromise of the material security.

Images may be cut and cropped. Overlays may be provided to obscure the faces of people or other identifiers that are not pertinent. Pointers, and other markers, can be quickly applied to indicate material in an image.

The original material is forensically secure, and edits for the evidence report are copies, that are recorded in the audit log.

## <span id="page-5-1"></span>**12. SENSITIVE & UNUSED MATERIAL**

axe10-LE and axe10-CM provides an option to mark material as sensitive. The default setting is not sensitive, so that the user should mark sensitive material as sensitive. Material that is not included in the evidence report, is listed in the un-used material report. All material that is marked a Sensitive, in listed in the Sensitive Material Report and is obfuscated in the Evidence report. At a later date, where it might be determined that material is not sensitive, the obfuscation in the evidence report is removed, so the material shall display. The case should be exported again to display the material that is no longer obfuscated in the evidence report.

Company Registration: VAT Registration: ICO Reference:

10113351 256553095 ZA192145

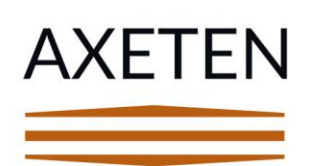

## <span id="page-6-0"></span>**13. DISCLOSURE**

axe10-LE provides for compliant disclosure, where the whole case bundle with all material, including unused material, may be transferred to another party that might be a prosecution service and defence counsel.

When a Case Bundle is exported out of axe10, a disclosure reminder displays, with the option to record any disclosure action.

## <span id="page-6-1"></span>**14. MG FORMS & COURT DOCUMENTS**

MG Forms (MG5, MG6 & MG11) are auto-generated at each export in the case bundle. Once filled in inside the case bundle, the edited versions of the MG Forms will be preserved at each case import-export.

Court Documents can also be saved into the Court Documents folder in the Case Bundle.

The MG forms and the Court Documents are not recorded in the audit log and they are not hashed.

#### <span id="page-6-2"></span>**15. INTELLIGENCE GRADING**

A choice of three of Intelligence grading systems are provided. NIM 3x5x2 NIM 5x5x5 US Army / NATO

## <span id="page-6-3"></span>**16. DECISION LOG, DEPLOYMENT LOG & CASE NOTES**

Any record made in the decision log, deployment log or case notes is timestamped with the user id.

Log records cannot be deleted, and an amendments log is available for each record that was edited.

<span id="page-6-4"></span>These log files are saved to the Case Bundle and are hashed on export.

## **17. GOVERNMENT SECURITY CLASSIFICATIONS**

The user shall assign a security setting to each case, that might be one of Official, Official-Sensitive, Secret and Top Secret. The classification may be amended as required.

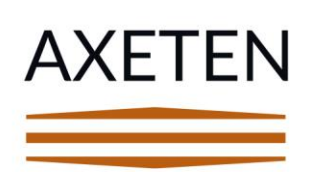

## <span id="page-7-0"></span>**18. PRIVACY & COMPLIANCE**

axe10-LE is GDPR/LED compliant. This is why we avoid google chrome which leaks data to Google. axe10 prevents your researchers from archiving extended social media pages, which might not be a GDPR/LED compliant activity, could compromise your case and incur an ICO sanction.

## <span id="page-7-1"></span>**19. axe10 EXTENSIBILITY**

A prosecution service might use axe10-LEGAL to prepare a case for prosecution. The research report, that is output as a pdf, can be edited within axe10-LEGAL, so that the security of the material is preserved.

Likewise, the defendant's counsel my deploy axe10-LEGAL to prepare the defence. New material cannot be imported into axe10-LEGAL. Where the defence counsel might wish to enter new material to a case, axe10-LE should be deployed. Where the case concerns civil litigation, the legal counsel should deploy axe10-CVL to import new material. A court service might deploy the axe10-JUSTICE to view the material presented with the security trail intact, inside the whole case bundle.

## <span id="page-7-2"></span>**20. INDUCTION AND ONGOING TRAINING**

Axeten provides dedicated training for new users and on-going training for any user that might require a refresher or have a specific question. The induction training term for new users is agreed with the client. Typically, this is 4 sessions of 1 hour each.

Three days each week, any researcher may login to a live training, and ask any question they might have.

All of the training is on-line. Axeten deploys the GoToTraining platform. To gain maximum benefit, the user should have two screens. One where the desktop of the trainer is observed and the other with axe10 open on their desktop, so the trainee might replicate the activity being demonstrated by the trainer.

This is not an OSINT training. Axeten provides a separate on-line OSINT training service. However, axe10 users might, during a live axe10 training, ask the trainer to demonstrate some OSINT techniques that are native to the axe10 application.

The axe10 training service is included in the price of the service and any user can access any training service provided by Axeten.

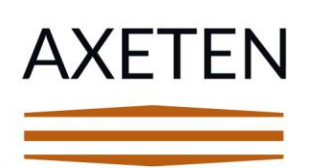

#### <span id="page-8-0"></span>**21. DEVELOPMENT & UPDATES**

Axeten has a road map for the further development of axe10. Customers may suggest new features and amendments.

Updates to the application are provided by Axeten and they install automatically, where the Firefox browser setting, 'auto-update' is active for the axe10 extension.

The Changelog, within axe10 records and notifies users of the detail of each update. Axeten is constantly updating and adding to the hundreds of on-line information sources. Customers should notify Axeten of any information source or resource, they might like to have included in axe10. However, it is our intention to not update sources and resources in the application itself, but to record all sources and resources in a password protected website. Users will be notified when this website comes on-line and their login will be the same as the login to axe10.

#### <span id="page-8-1"></span>**22. USER ACTIVITY SCREEN RECORDING**

Remote desktop users shall have the option to benefit from the i-Monitor application that records all activity independently, with an option to make a screen video recording on all activity. Where required, the screen video recording option is activated by default. The screen recording is saved in the remote desktop. It is not saved in any axe10 case bundle, but the user has the ability to import the recording into axe10 and the case bundle.

## <span id="page-8-2"></span>**23. SUPPORT & COMMUNITY**

How-to videos and manuals reduce the requirement for support. For public authority users, Axeten provides a community forum where assistance might be received.

#### <span id="page-8-3"></span>**24. ACCESS CONTROL & REPORTING**

Each user is identified by a unique ID that might be non-attributable. Only customer admin and supervisor users have access to the credentials and access logs of users with their organisation.

The session of each user is recorded with login and logout date/time and session duration.

Company Registration: VAT Registration: ICO Reference:

10113351 256553095 ZA192145

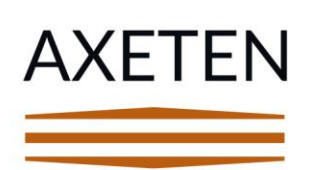

#### <span id="page-9-0"></span>**25. ACCOUNTS & LICENCES**

Each user shall be assigned an account with a separate licence. The organisation Admin user shall have the right to set-up new accounts within an agreed quota and to delete accounts, so that, in effect, accounts can be assigned to another person.

An organisation might procure multiple licences and administer the accounts as required. However, where the customer deploys the remote desktop, it shall be necessary to notify the supplier, where a remote desktop is required for a new user.

-------------------- END -----------------

Company Registration: VAT Registration: ICO Reference:

10113351 256553095 ZA192145